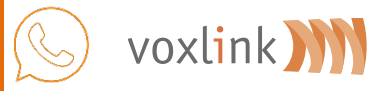

## **Бриф на интеграцию IP-АТС Asterisk с Speech Analytics**

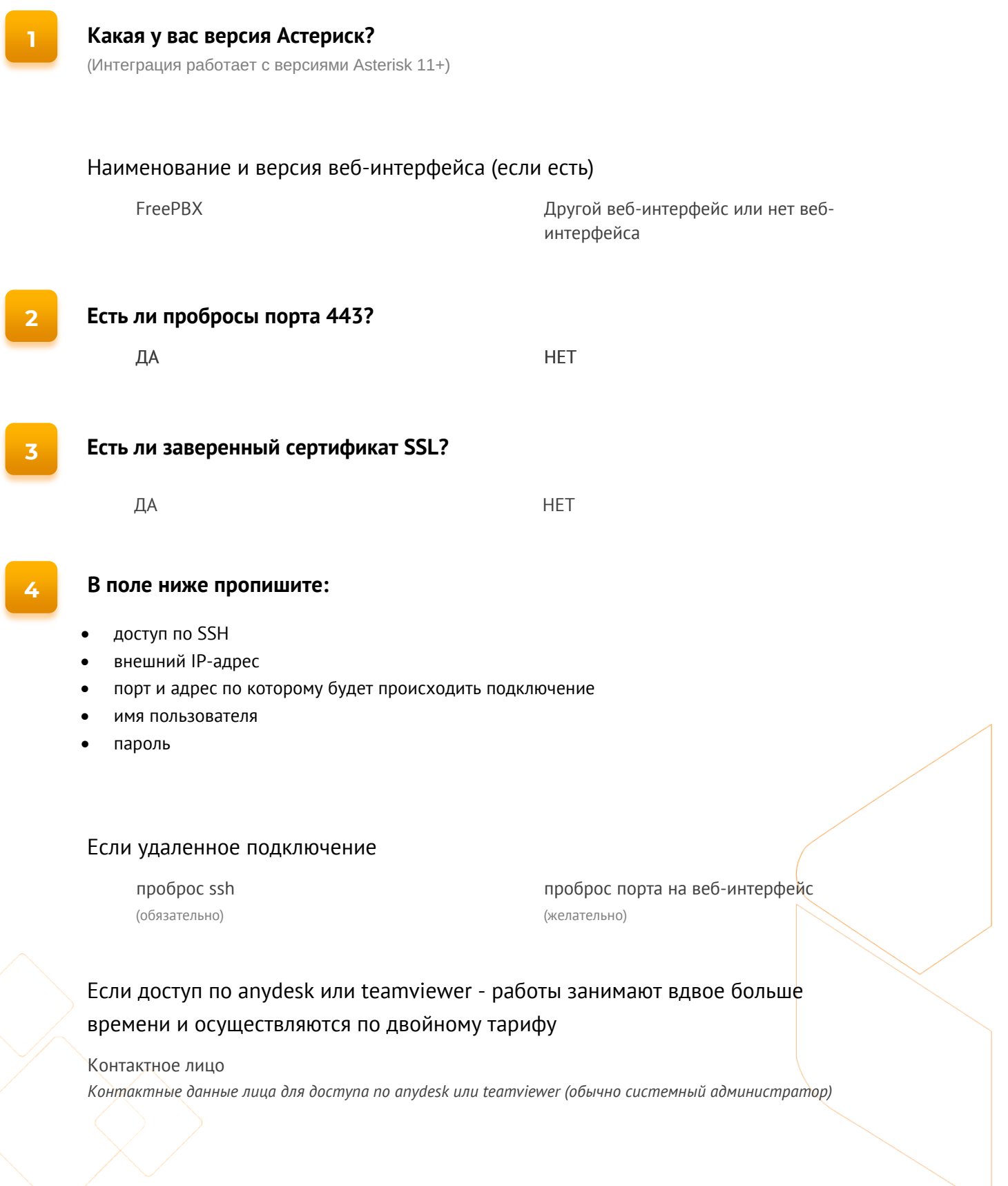

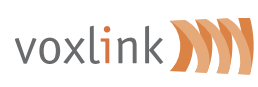

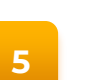

## **Какая ОС и версия установлена на сервере АТС?**

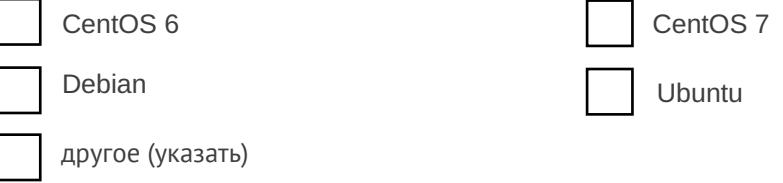

## **6 Какая система управления базами данных MySQL и версия установлена**

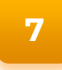

## **Укажите пожалуйста локализацию Астериск** (где и какой именно будет сервер с Астериск)

**8**

**Контактные данные ответственного за работу Speech Analytics** (обычно коммерческий директор либо сотрудник отдела продаж)

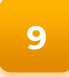

**Контактные данные лица для доступа по anydesk или teamviewer (обычно системный администратор)**

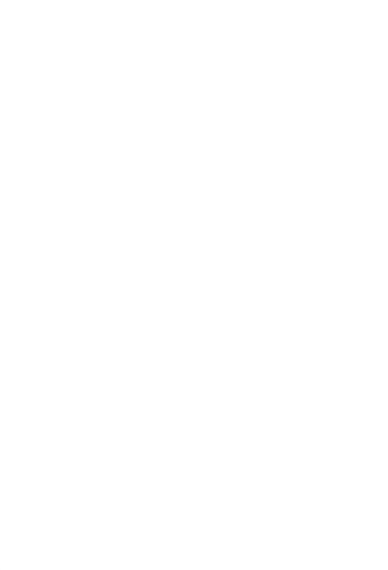